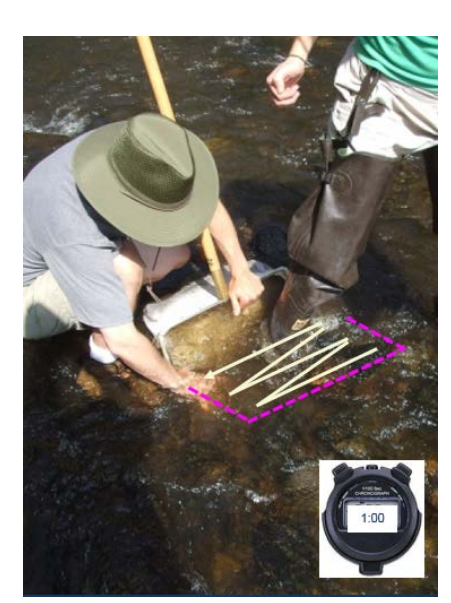

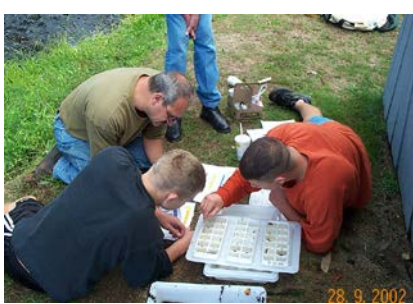

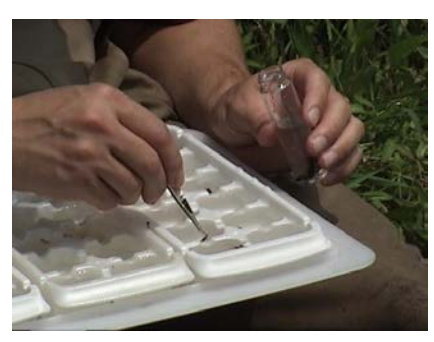

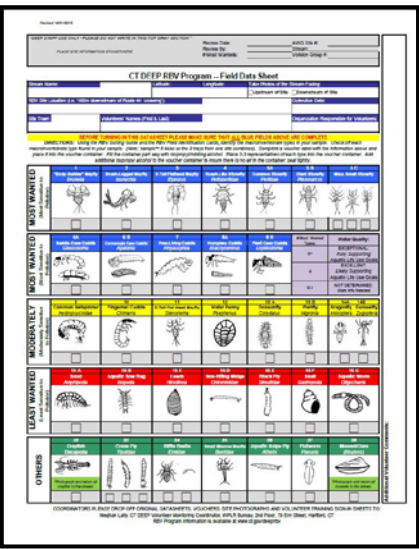

## CT DEEP RBV Program Volunteer Field Quick Reference Guide

**Step 1: Identify the riffle areas within your stream reach; identify 6 'kick-stop' locations** within the study riffle where you will collect your samples.

**Step 2:** Fill out the top of your datasheet completely. \*\* Use a GPS unit (or Smartphone) to **determine the latitude/longitude** of your site. \*\*

**Step 3:** Stand in the middle of the stream and **take a photo facing upstream**. Try to capture as much of the stream and both stream banks as possible in your photograph. Turn 180 degrees and **take a second photo facing downstream**.

**Step 4:** Place your net, opening facing upstream, at the first kick-stop. Envision an 18 in. (width of the net) by 14 in. rectangle in front of the net (see photo). Pick up any rocks (tennis ball to basket-ball size) located in your imaginary rectangle. One at a time, hold each rock inside the net, under water, and using your hands, rub **the rocks briskly to dislodge attached organism.** (Imagine you are washing off a dirty softball inside your net.) Set rocks off to the side after washing; take no longer than 2 minutes.

**Step 5:** Stand next to the net (have your partner hold it), and **use your heel to vigorously 'kick' the stream bottom in front of the net for 1 minute using a back** and forth or 'Z' motion to dig up the sediment.

**Step 6:** Carefully pick up the net out of the water being careful to not lose any material inside, and move upstream to your second kick-stop. **Repeat the process,** scrubbing rocks in the net and then kicking the area in front of the net for 1 minute. **Empty the net contents from kick 1 and kick 2 into a white sample tray**.

**Step 7: Repeat Step 4 and 5 at your next two kick-stop locations.** Empty the contents of the net into a second white sample tray.

**Step 8: Repeat Step 4 and 5 at your last two kick-stop locations.** Empty the contents of the net into your third white sample tray.

**Step 9: Using tweezers or spoons, pick out as many organisms as possible from each tray; use an ice cube try to sort your organisms into groups of similar looking critters**. (There should be one ice cube tray for each sample tray.)

**Step 10:** Use the RBV Sorting Guide and the Field Identification Cards to try to **identify each of the types of organisms** in the ice cube trays. As you identify each **macroinvertebrate, check the corresponding type as present ("X") on your**  datasheet.

**Step 11: Using your completed datasheet as a guide, place 2-3 of each macroinvertebrate type** checked off **into a glass or clear plastic voucher container.**  Complete an RBV label using pencil and **place the label** *inside* the vial. (You may tape a second label on the outside if you desire.) **Fill the container completely with rubbing alcohol and tightly secure the lid in place.**

**Step 12: Submit the photographs, completed datasheet, and labeled voucher to your Local RBV Coordinator** for submission to CT DEEP.

*To learn more about the CT DEEP RBV Program visit [www.ct.gov/deep/rbv](http://www.ct.gov/deep/rbv)*

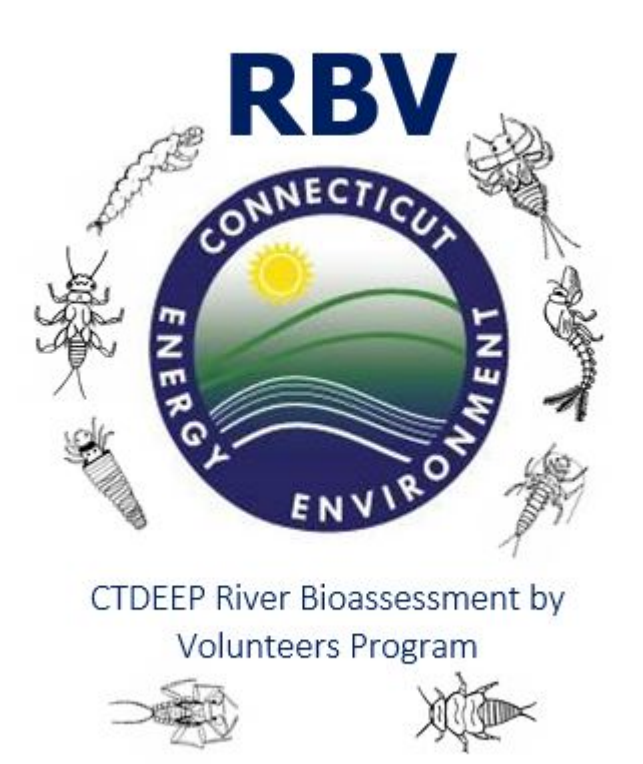

## **WWW.CT.GOV/DEEP/RBV**